AutoCAD Crack Activator For Windows

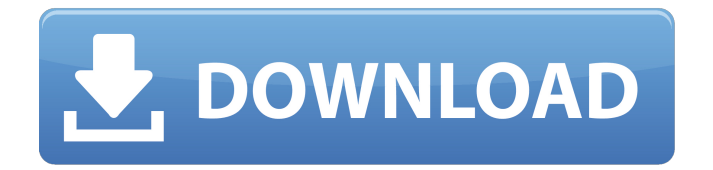

**AutoCAD Crack + Activator PC/Windows**

Where do I start? First of all, you will need to register for an AutoCAD user account with Autodesk. Once you are a registered user, log into your Autodesk account and navigate to the "Your Professional Suite" webpage to find out what you need to download and install, as well as the Autodesk website address you need to use to access your account. From there, you can also visit the

Autodesk YouTube channel and watch their video tutorials. There are over 100 videos on AutoCAD, including tutorials for the home user, technical, designing and getting started with AutoCAD. They cover a broad range of topics, from how to install and use AutoCAD to how to use the Block Reference tool and change tool properties. Now that you've found your way around the site, you should have an idea of what you need to get started with AutoCAD. Download your software AutoCAD requires a 64-bit operating system (64-bit Windows 7, 8 or 10 or 64-bit Mac OS 10.10 and later) with at least 3GB RAM. To start using AutoCAD, you will need a 1.0, 1.2, 1.3 or 2.0 subscription for the desktop version of the software. AutoCAD LT requires a 1.0 or 1.3

subscription. AutoCAD LT Home Edition, AutoCAD LT Student Edition, AutoCAD LT LT Studio Edition, and AutoCAD LT LT for Mac require a 1.0 subscription. If you're a student, you can also download the Student Edition version of AutoCAD. Download the software and extract it on a computer. Open the executable file using Windows Explorer or your file manager and click on the.exe file to launch the application. From the

Autodesk website, you can choose to install the software to a desktop location (with the installation file) or to an online Autodesk account (if you have an Autodesk account). Once the software is installed, you can launch it from the start menu. After installation When you launch the software, it will display the Welcome to AutoCAD window,

where you can provide your name and email address as well as select your preferred language. You will also need to create a user account and choose an Autodesk plan and plan version. If you are

**AutoCAD Crack With Key [Win/Mac] [Updated] 2022**

and.dwg files and the related DWG Viewer which opens and displays them. Overview On Windows, AutoCAD Crack Mac is typically installed into the "Program Files" directory, and various components, including the graphical user interface and the "Help and Support" system, as well as documentation, installers, etc. are typically installed into the "Program

Files\Autodesk\AutoCAD Product Key" directory. Some people refer to these directories in this way, when in fact they are the two most recent "C:\Program Files" directories. Some of the largest, non-Autodesk product vendors provide AutoCAD software on CD, DVD or USB flash drives. A common practice for commercial products is to bundle software and utilities in one CD or DVD, so that on launch AutoCAD will be the only program you need to download. When AutoCAD is installed on Mac OS X, it is located in Applications/Autodesk/AutoCAD. The standalone AutoCAD LT version is distributed as a set of files on the Microsoft Windows platform, and the AutoCAD architectural program is stored on the same location as AutoCAD. The standalone version

is available free of charge. History The first AutoCAD drawing editor was built in 1983 by WFG Design, a subsidiary of Computer Associates. The software was called WFG DesignCAD. This first version, AutoCAD 1.0, was designed and developed by Rick Miller, Bruce Hanson, Peter Houdek, Phil McAleer and Norman Page. In 1990, after the formation of the Autodesk software company, ownership of AutoCAD transferred from Computer Associates to Autodesk, although in 1992, a significant share of the program's ownership was transferred back to Autodesk. During the time Autodesk was a separate company, the software's codename was ALCAD. AutoCAD was still a very complex program. In 1989, it supported only the Windows

operating system. In addition to its core features, it also offered a set of custom tools to suit the needs of specific companies. The AutoCAD editor for Windows, commonly called "AutoCAD", required extensive input from many people and was never easy to use. This was one of the main reasons why users switched to the cross-platform CAD tools. The next version, AutoCAD 1993, was released in early 1993, and while it was cross- a1d647c40b

Open Autodesk Autocad. Click the Options icon (cog-wheel on the toolbar), then click the Settings button. Choose the General tab. Click the Password icon. Enter your MyKey password. Click OK to exit the Options dialog. Go to Help > Downloads (or Press Alt+E on the keyboard). Select the release under the My Downloads tab. Press Alt+Enter to install the Autodesk Autocad Keygen. Use the Autodesk Autocad Keygen Open Autodesk Autocad. Click the Start tab. Select the Optimize your software toolbox option. Click the Optimize button. Click the arrow beside the Optimize button and choose the Optimize for download option. Click the arrow beside the Optimize button and

## choose the Optimize for installation option. Click the Install button to download and install Autodesk Autocad. Uninstall Autodesk Autocad Open Autodesk Autocad. Click the Start tab. Select the Uninstall autocad option. Press Alt+Enter. Enter your MyKey password. Click OK to uninstall Autodesk Autocad. Transfer Autodesk Autocad You can transfer Autodesk Autocad from one computer to another. Open Autodesk Autocad. Click the Start tab. Select the Installation tab. Click the Create button to download Autodesk Autocad to a file. Press Ctrl+A (or Command+A on a Mac) to select the folder where you want to save the Autodesk Autocad installer file. Press Ctrl+C (or Command+C on a Mac) to copy the Autodesk

Autocad file. Press Ctrl+V (or Command+V on a

Mac) to paste the Autodesk Autocad file in the folder where you want to install Autodesk Autocad. Go to Help > Downloads (or Press Alt+E on the keyboard). Select the Autodesk Autocad Setup file that you just copied to your computer. Press Alt+Enter to install Autodesk Autocad. Use the Autodesk Autocad Setup program to transfer Autodesk Autocad from one computer to another. You can transfer Autodesk

**What's New In?**

Import and use existing drawing data from Autodesk 360 cloud services like Virtual Surface CAD or Autodesk Webflow, or from Microsoft Access databases. Add comments directly to a

## drawing or insert comments into your drawing while you're working. Manage large designs

efficiently and minimize design errors with new Multilayered Drawing Viewport. Drawing Viewport automatically groups objects in layers, organizes layouts and adds annotations to your drawing for information and sharing. Simplify your technical drawing projects with the new Floating Label Manager. With a single click, you can quickly create floating labels and display floating text on a drawing. You can now submit CAD data directly from Microsoft Word and Excel, using Open XML formats. You can create complex drawings and share them with collaborators in the cloud. Send and share physical asset models directly from 3D Max, Maya and other 3D

## applications. Create AutoCAD drawings for AutoCAD Architecture and AutoCAD Civil 3D

models from within 3D Max, Maya, Solidworks, CATIA and other applications. Import and edit AEC, HVAC and light and building control models directly from Revit, ArchiCAD and other applications. Work faster on the latest versions of AutoCAD and other applications. Revit 2019 SP1 and 2019 SP2 are now available for AutoCAD. Revit 2019 SP1 includes over one hundred new features and improvements. Save more time when working on larger projects with new and enhanced Build Speeds that bring more efficiency and flexibility to your workflows. Build Speeds help you accelerate your design process and increase productivity. The new Design Speed model lets you work faster with improved performance that's ideal for longer projects. The Enhanced Speed model provides better performance across multiple views, features and layer configurations. Enhancements in Routing, Map Modeling and Raster Previews For faster and more precise routing: Make the most of the new Cartesian Routing view. Get greater control over the output geometry with more features, such as adding curve types, intersections, splits and face layering. Speed up your routing process. With more sophisticated features, such as the ability to subdivide multiple points and remove optional points, you can make even more routing decisions with fewer moves and clicks. Reduce unwanted sharp edges and creases with Curve Interpolation. See how parts of a model interact

**System Requirements For AutoCAD:**

Minimum System Requirements: Windows 7 or higher Processor: 1.6 GHz Intel Core 2 Duo or equivalent Memory: 2 GB RAM Graphics: Intel® HD Graphics 3000, NVIDIA GeForce GTX 560 or equivalent Hard Disk Space: 1.5 GB available space Recommended System Requirements: Processor: 2.0 GHz Intel Core i5 or equivalent Memory: 4 GB RAM Graphics: Intel HD Graphics 4000, NVIDIA GeForce GTX 660 or equivalent Hard Disk Space: 2.

Related links: